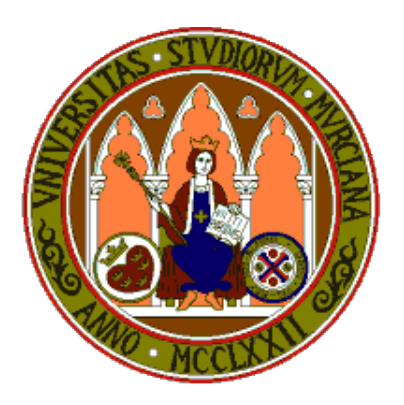

## **Universidad de Murcia**

# **Material didáctico para la asignatura Sistemas Inteligentes de 3<sup>o</sup> de Grado en Inform´atica**

**AUTORES:**

- *•* **Jos´e Manuel Cadenas Figueredo**
- *•* **Mar´ıa del Carmen Garrido Carrera**
- **•** Raquel Martínez España
- *•* **Santiago Paredes Moreno**

## Capítulo 4

## **Entrada/Salida mediante Ficheros**

## 4.1 Introducción

En este tema vamos a tratar la lectura y escritura de datos a través de ficheros, pero para entender c´omo funcionan los operadores de lectura y escritura vamos a repasar de forma breve los operadores para lectura y escritura de datos por los dispositivos de entrada y salida estándar.

Para la entrada y salida de datos  $C++$  utiliza los stream o flujos, que no son más que un canal por el cual fluyen los datos para llegar a su destino. Tradicionalmente se ha considerado que la entrada y salida est´andar son el teclado y la pantalla respectivamente. De ahí que de forma estándar  $C++$  tenga asociado al objeto cin la entrada estándar, es decir, la entrada de datos a partir de teclado. Para la salida estándar  $C++$ , utiliza el objeto cout. Además, la salida estándar de los mensajes de error lo tiene asociado al objeto cerr, que por defecto muestra la información por pantalla. Si comparamos estos tres objetos con el lenguaje C, veremos que los tres objetos para la entrada y salida de datos en C++ se corresponden con los objetos stdin, stout y stderr del lenguaje C.

Para trabajar con la entrada y salida estándar, se debe incluir la librería de  $C++$ iostream. Una vez incluida la librería se puede comenzar a hacer uso de los objetos mencionados anteriormente (cin, cout, cerr). Veamos un ejemplo de cómo utilizarlos:

<sup>1</sup> *// Se incluye la librería del estándar* 2 #include <iostream>

 $3$  int main () {

<sup>4</sup>

```
5 // El mensa je se imprime por p a n t a l l a .
6 std:: cout \ll "Estoy utilizando la escritura por pantalla";
7
8 // Se muestra el error
|9| std:: cerr \ll "Esto es un error";
10
11 // Se espera leer datos de teclado.
12 \quad \text{std} :: \text{cin.get}();13
14 return 0;
15 }
```
Un aspecto importante a recordar antes de introducirnos en la entrada y salida de datos a y desde ficheros, son los operadores de direccionamiento. Estos operadores son *<<* y *>>* y se encargan de direccionar como su nombre indica el flujo de datos hacia un stream concreto. Para las salidas de datos a un stream de salida, como puede ser a fichero o a pantalla, se utiliza el operador *<<*. Para las entradas de datos recogidas en un flujo de entrada, por ejemplo teclado o un fichero, se utiliza el operador *>>*. Para ver cómo funcionan vamos a ver el siguiente ejemplo:

```
1 // Ejemplo de operadores de direccion
 2 #include<iostream>
3 int main ( ) {
 4
5 char fichero \begin{bmatrix} 50 \end{bmatrix};
6
 7 //Se pide por pantalla el fichero
|8| std:: cout \ll "Que fichero quiere leer?";
9
10 //Se lee lo que escribe el usuario por teclado
11 std:: cin \gg fichero;
12
13 //Se muestra por pantalla el mensaje y el contenido de la variable
           f i c h e r o
14 std::cout << "El fichero que quiere leer es " << fichero << "";
15
16 system ("pause");
17
18 return 0;
19 }
```
Además, es posible en una misma línea de código leer o escribir varios elementos a la vez, simplemente nombrando una vez al stream. También podemos enviar al stream un endl para provocar un salto de línea. Un ejemplo sería:

```
1 // Ejemplo de operadores de dirección
2 \#includeclude<iostream>
3 using namespace std;
4 int main ( ) {
5 char nombre [50];
6 char a pellidos [50];
7 char direccion [50];
|8| char instruccion |50| = "separados por espacios";
9
10 //Se muestra el mensaje por pantalla
11 cout \ll "Escribe tu nombre, apellidos y direccion " \ll instruccion;
12
13 //Se lee lo que escribe el usuario por teclado
14 cin \gg nombre \gg apellidos \gg direccion;
15
16 return 0;
17 }
```
### **4.2 Manejo de ficheros**

Una vez que hemos repasado los streams de entrada y salida estándar y los operadores de direccionamiento, vamos a explicar c´omo podemos leer y escribir datos de un fichero. Una característica de los streams estándar es que son creados y abiertos de forma automática, sin embargo, para trabajar con ficheros, los flujos o streams deben ser creados y abiertos antes de comenzar a trabajar con ellos.

En el lenguaje  $C++$  para manipular ficheros debemos hacer uso de las clases  $f$ stream, ifstream y ofstream. Estas tres clases nos proporcionan la lectura y escritura, s´olo la lectura y sólo la escritura de un fichero respectivamente.

La sintaxis para utilizar estas clases es la siguiente:

- *•* Para lectura y escritura: Clase fstream
	- **–** fstream();
	- $-$  fstream(const char  $*$  name, int mode, int  $=$  filebuf::openprot);
- **–** fstream(int);
- $-$  fstream(int  $_f$ , char<sup>\*</sup>, int);
- Sólo para lectura : Clase ifstream
	- **–** ifstream();
	- **–** ifstream(const char \* name, int mode, int = filebuf::openprot);
	- **–** ifstream(int);
	- $-$  ifstream(int f, char<sup>\*</sup>, int);
- Sólo para escritura : Clase ofstream
	- **–** ofstream();
	- **–** ofstream(const char \* name, int mode, int = filebuf::openprot);
	- **–** ofstream(int);
	- **–** ofstream(int f, char\*, int);

Como podemos apreciar, cada clase tiene cuatro constructores para crear el objeto. Dependiendo del utilizado debemos de especificar unos parámetros u otros. El primer constructor crea un objeto que aún no tiene asociado un fichero, por ello para utilizar este constructor tendremos que utilizar el m´etodo open("nombreFichero"), para establecer la conexión entre el nombre del fichero y el stream. El segundo constructor lo que hace es crear un objeto que se asocia al fichero en disco. Al utilizar este constructor el fichero ya queda abierto y asociado al stream correspondiente, donde el primer parámetro char \* queda apuntando a la cadena de caracteres con el nombre del fichero. El tercer constructor crea un stream pero como parámetro hay que pasarle el identificador de un fichero. Por último, el cuarto constructor crea un stream utilizando el identificador del fichero y pasándole un buffer y el tamaño de éste.

Un aspecto a comentar son los diferentes parámetros de apertura de un fichero:

- ios: app Para añadir información.
- *•* ios::ate Para colocar el puntero a final de fichero.
- ios::in Para realizar una lectura del fichero. Esta opción está por defecto al usar un objeto de la clase ifstream.
- ios::out Para realizar la escritura en un fichero. Esta es la opción por defecto al usar un objeto de la clase ofstream.
- ios::nocreate Esta operación no crea el fichero si éste no existe.
- ios::noreplace Esta operación crea un fichero si existe uno con el mismo nombre.
- ios::trunc Esta operación crea un fichero y si existe uno con el mismo nombre lo borra.
- *•* ios::binary Para lectura y escritura de ficheros binarios.

Como hemos comentado, los streams no son más que objetos de cierta clase y esta clase nos ofrece una serie de m´etodos para comprobar y consultar las condiciones y el estado en el que se encuentran. En la siguiente tabla podemos consultar algunos de los métodos más utilizados:

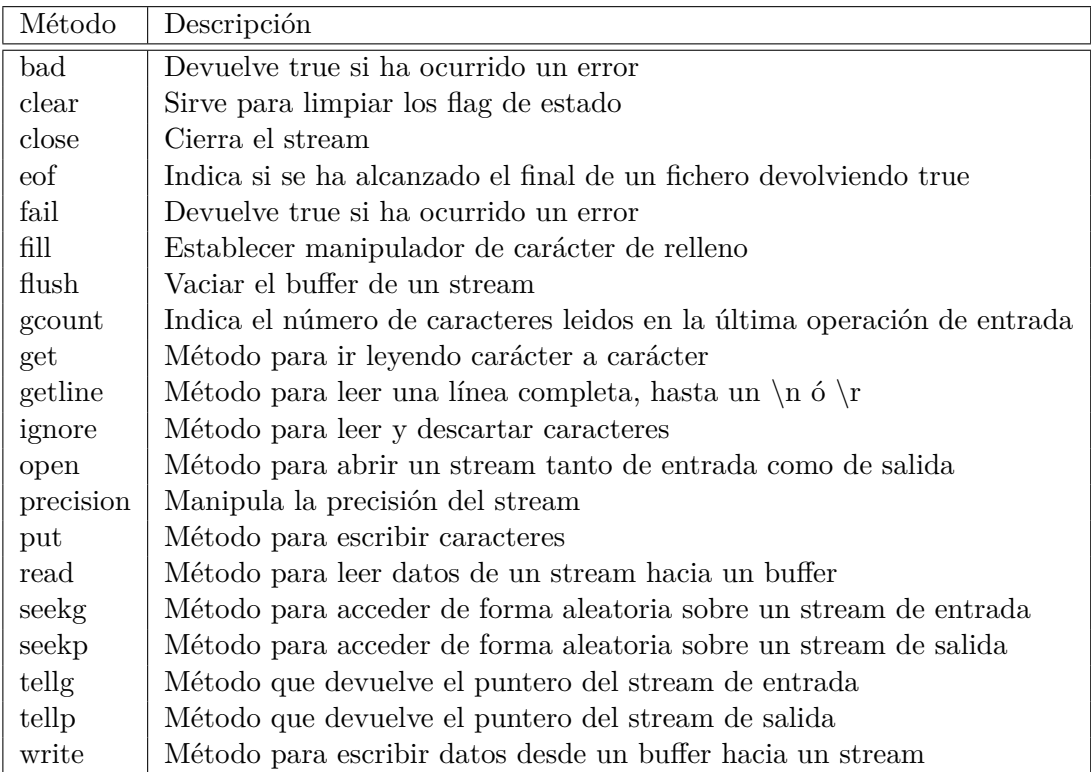

Para visualizar cómo funcionan los métodos que hemos comentado y concretamente c´omo se lee y se escribe en un fichero, vamos a mostrar varios ejemplos, donde encima de cada línea se indica mediante un comentario cuál es la función que realiza el método utilizado.

#### **4.2.1 Ejemplo1: Escribiendo en un fichero**

```
1 \#includeclude<iostream>
2 #include<fstream>
3 using namespace std;
4 \mid \text{int } \text{main}()5 // se crea el objeto de la clase ofstream
6 of stream mifichero;
7
8 // se abre el fichero
|9| mifichero.open ("ejemplo.txt");
10
11 // se escribe en el fichero
12 mifichero \ll "Escribo la primera línea" \ll endl;
13 mifichero \ll "Escribo la segunda línea" \ll endl;
14
15 // se cierra el fichero
16 mifichero.close();
17
18 return 0;
19 }
```
## **4.2.2 Ejemplo 1.1: Escribiendo en un fichero utilizando otro constructor**

```
1 #include <iostream>
2 #include <fstream>
3 using namespace std;
4 \mid \text{int } \text{main}()5 {
6 // se crea el objeto de la clase ofstream y se abre el fichero,
7 // con la opción de añadir en el fichero ya existente
8 \qquad \quad \text{ofstream}\ \ \text{mifichero}\ (\text{"ejemplo.txt",ios::app})\,;9
10 // se comprueba si hay algún error
11 if (mifichero.bad()){
```

```
12 cout \ll "Error al abrir el archivo";
13 return −1;
14 }
15 // se escribe en el fichero
16 mifichero \ll "Escribo la primera línea" \ll endl;
17 mifichero \ll "Escribo la segunda línea" \ll endl;
18
19 // se cierra el fichero
20 mifichero.close();
21
22 return 0;
23 }
```
#### **4.2.3 Ejemplo 2: Leyendo de un fichero l´ınea a l´ınea**

```
1 #include <iostream>
2 #include <fstream>
3 using namespace std;
4 int main ( ) {
5 // se crea un objeto de la clase ifstream y abro el fichero
6 ifstream mifichero ("ejemplo.txt");
7 char aux [128];
8
9 // se comprueba que todo es correcto
10 if (mifichero. fail ()) {
11 cerr \ll "Se ha producido un error al abrir el fichero" \ll endl;
12 return −1;
13 }
14
15 // se lee el fichero hasta final de fichero
16 while (! mifichero.eof()){
17 // se lee línea a línea
18 mifichero.getline(aux,sizeof(aux));
19 \vert cout \langle \langle \text{aux} \times \text{end} \vert ;20 }
21 // se cierra el fichero
22 mifichero.close();
23
24 system ("pause");
25
26 return 0;
27 }
```
### 4.2.4 Ejemplo 3: Leyendo un fichero y copiándolo en otro, utilizando **las funciones write y getline**

```
1 #include <iostream>
2 #include <fstream>
3 using namespace std;
4
5 int main ( ) {
6 // se crea un objeto de la clase ifstream y abre el fichero
7 if stream mifichero ("ejemploAleer.txt");
8 // se crea un objeto de la clase ofstream y abre el fichero
|9| of stream mifichero 2 ("ejemploAcopiar.txt");
10
11 char aux[128] = "12
13 // se comprueba que todo es correcto
14 if (mifichero.fail ())
15 cerr \langle \langle \rangle "Se ha producido un error al abrir el fichero" \langle \langle \rangle endl;
16 e l s e {
17 // se lee el fichero hasta final de fichero
18 while (! mifichero.eof ()) {
19 // se lee línea a línea
20 mifichero.getline (aux, size of (aux), '\n');
21
22 // Conforme se lee se escribe
23 mifichero2.write(aux, sizeof(aux));
24 }
25 // se cierran los ficheros
26 mifichero.close();
27 mifichero2.close();
28 }
29
30 return 0;
31 }
```
## **4.2.5 Ejemplo 3.1: Leyendo un fichero y copi´andolo en otro, utilizando** los operadores de dirección

```
1 #include<iostream>
2 #include<fstream>
3 using namespace std;
4
```

```
5 int main ( ) {
6 // se crea un objeto de la clase ifstream y abre el fichero
7 ifstream mifichero ("ejemploAleer.txt");
8 // se crea un objeto de la clase ofstream y abre el fichero
9 of stream mifichero 2 ("ejemploAcopiar.txt");
10
11 char aux[128] = "12
13 // se comprueba que todo es correcto
14 if (mifichero.fail())
15 cerr << "Se ha producido un error al abrir el fichero" << endl;
16 e l s e {
17 // se lee el fichero hasta final de fichero
18 while (! mifichero.eof ()) {
19 // se lee
20 mifichero \gg aux;
21 // se escribe
22 mifichero2 \ll aux \ll endl;
23 }
24 // se cierran los ficheros
25 mifichero.close();
26 mifichero2.close();
27 }
28 return 0;
29 }
```